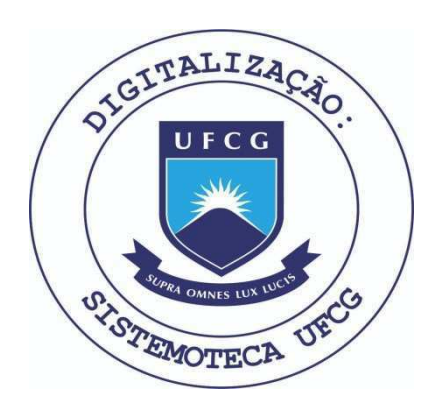

Biblioteca Setorial do CDSA. Abril de 2021.

Sumé - PB

# $\underline{\mathtt{C}} \ \underline{\mathtt{O}} \ \underline{\mathtt{N}} \ \underline{\mathtt{T}} \ \underline{\mathtt{E}} \ \underline{\mathtt{C}} \ \underline{\mathtt{D}} \ \underline{\mathtt{O}}$

- I APRESENTAÇÃO
- II DESCRIÇÃO DAS ATIVIDADES
- 
- III CONCLUSÃO
	- IV BIBLIOGRAFIA

#### I - APRESENTAÇÃO

Pel<sub>o</sub> presente relatório venho expor as atividades exercidas por mim durante o período estagiária, corres pondente a 4 ( quatro ) meses com a carga horária de ' <sup>1</sup>**zyxwvutsrqponmlkjihgfedcbaZYXWVUTSRQPONMLKJIHGFEDCBA** 8:00 hs. diárias, tendo inicio a 23 (vinte e três ) de Janeiro e termino a 23 de Maio de acordo com as normas estabelecidas para cumpriment<sub>o</sub> da exigência curricular.

Inicialmente tenho a esclarecer que durante esse período estagiei em AMORIM PRIMO S/A, que tem como fun ção a refinação de açúcar e sal.

Os serviços automatizados dessa empresa são feitos' através do C.P.D que é uma gerencia independente que funciona também como "BUREAU DE SERVIÇOS".Esse está ligado a diretoria financeira.

 $\cap$  tipo de serviço a que se presta o C.P.D possibili tou-me ter uma visão real de grande parte das tarefas' executadas no ramo de processamento de dados e em conse quência disso adquirir um pouco de experiência nesse ra mo durante o período estagiário.

Para processar seus serviços AMORIM PRIMO S/A, dispões de:

- a. Um sistema de pequeno porte:
	- IBM SYSTEM /3 modelo 10, com a seguinte configu ração:
- a.1 1 Unidade Central de Processamento
- a.2 Capacidade de memória: 24K, sendo que só 21K estão disponiveis
- a.**3 1** ma'quina de escrever de Cpnsple **(5471)**  PERIFERICOS ON LINE
- a.4 1 Leitora de cartões (5424) velocidade: 500 cartões por minuto
- a.**5 1** impressora **(52**P**3)**  velpcidade: **3 <sup>r</sup> ^** linha s p / minutp cpm **132** cara t teres por linha.
- a.6 2 Unidade de Disco Magnético (5444). Cada uma contendo 1 Disco Fixo e outro Removi vel. com capacidade de 2.45 megabytes.

## a.7.. 2 perfuradoras, que são também conferidoras PERIFÉRICOS OFF-LINE.

A empresa ainda dispõe. de um compilador RPG II, e ou tro da linguagem Cobol, sendo a última utilizada na codificação da maioria dos programas feitos.

Dando continuidade a esse relatório passo a seguir des crevendo de maneira sumária os programas feitos por mim para aplicação dos sistemas: Folha de pagamento, Ações e Faturamento. Sob supervisão de analista Carlos Roberto de Andrade.

### <sup>T</sup> i - mscRiglo**zyxwvutsrqponmlkjihgfedcbaZYXWVUTSRQPONMLKJIHGFEDCBA DAS ATIVIDADSS**

As minhas atividades basica se resumiram em:

- Programagao
- Seminarios

0 meu primeiro trabalho foi modificar e melhorar um projeto com o seguinte conteudo:

- Um relatorio com movimento semanal de cada loja;
- Um relatorio com movimento diario de cada loja;
- Um relatorio com movimento mensal de cada loja.

Uma das modificações que fiz foi anular o relatorio semanal, porque a empresa (composta de quatro lojas de calçados) a qual foi apresentado o projeto, e a mesma de cidiu incluir um relatorio da folha de pagamento semanal.

Outra modificação, foi incluir o controle de estoque nos relatorios diarios e mensais; porque os mesmos apree sentavam apehas o movimento de vendas. Tais relatorios fo ram simulados atraves de um programa (pertencentes ao CPD em que estagiei) e apresentados junto ao projeto.

#### $-$  PROGRAMAÇÃO

Consistiu de oito programas, entre eles os mais impor tantes que fiz pertencem ao sistema de faturamento.

FATL - É um programa que cria um arquivo de vendas, é de cada produto por estado. Este tem duas opções que são condicionadas atravez de UPSI- $\emptyset$  on ou UPSI- $\emptyset$  O<sup>ww</sup>. Este ' condicionamento e feito na special names e no cartão de OCL // SWITCH 00000000. UPSI=0 e uma chave com oito posi<sup>'</sup> gões tendo como valor zero. Um nome tem que ser atribuido a essa chave, no programa e venda.

Na procedure o 1º passo e um teste - se e venda  $\sim$  11  $Sim$  - UPSI= $\emptyset$  ON

 $\overset{\sim}{\text{NaO}}$  - UPSI- $\cancel{0}$  O  $\overset{\sim}{\text{or}}$ 

Îste teste e muito importante porque faz com que o' Programa tenha as duas opções.

O programa tem dois arquivos fisicos em Disco. Entre tanto funciona com três arquivos lógico.

- Um de entrada - de acesso sequencial. Toi copiado atraves da clausula COPY;

· E outro de E/S de acesso Randomico - Indexado Sequen cial tendo como o código do estado ( NOMINAL KEY e RECORD KEY). Îste tem uma tabela em tempo de execução que pesquisa produto e tipo de embalagem (pesos) cada item com 9 posições compactadas, ocorrendo 30 vezes. Êste arquivo foi defini do duas vezes:

- Como E/S

- Somente Saida.

Porque o programa tem duas opções.

Para as vendas dos produtos por estado foi criada uma tabe la com o código do estado (2 posições) e o código do clien' te ( 9 posições).

0 programa alem de criar um arquivo de vendas, faz a a<del>t</del> tualização e consistência.

Obtive um bom aproveitamento porque aprendi usar:

 $UPSI = \emptyset$  .... $UPSI - 7$  ( SYSTEM $\emptyset$  3 modelo 10) e também' porque usei as clausulas COPY, DISPLAY e STOP. Outra vanta gem trabalhei com compactados (COMP63),(isto e nao tinha 1 usado por falta de oportunidade).

A listagem esta no verso para maiores esclarecimentos.

FAT-2 - "az o cancelamento e estorno de notas fiscais de sa saidas; atualização e consistência dos arquivos.

Éste tem 2 arquivos em Disco e outro em formulario con' tinuo (impressora).

1º arquivo em Disco - É de E/S, acesso sequencial tendo como entrada:

> Numero da nota ; Codigo do estado; Codigoo de venda.

Como Saida:

Arquivo Atualizado .

2º arquivo em Disco - É de E/S, acesso randomico ind<u>e</u> xado sequencial, tendo como chave o número da nota fiscal com 6 posições númericas (NOMINALL KEY e Record KEY) Éste foi copiado utilizando a clausula COPY.

Como entrada:

Nota fiscal .

Como Saida:

Arquivo atualizado .

3º (impressora) -Da saida a um relatorio com mensagens de erros, esta acompanhada do numero da nota fiscal, e são emitidas de ser efetuada a consistência e atualização. Alem' disso é emitida uma nota fiscal.

Éste programa utiliza uma tabela em tempo de execução, cada item com 2 posições ocorrendo 28 vezes ( Esta e uma tr<sup>i</sup> transformação do produto embalagem em KG). E outra para aces

so ao codigo do estado e cliente.

**<sup>A</sup> rv\_<sup>f</sup>zyxwvutsrqponmlkjihgfedcbaZYXWVUTSRQPONMLKJIHGFEDCBA** bram criadas dies chaves com 1 posiçao numerica cada, para controlar a quebra #e nota fiscal e grupo de nota

Neste programa aprendi a dial a clausula Accept e Din<u>a</u>

A listagem esta no verso para melhor visão.

Éste é executado por semana.

FAT-3 - Êste programa da baixa nas notas fiscais que for' ram canceladas e estornadas. Estas estao armazenadas no 1 arquivo que faz o cancelamento e estornod do programa FAT-2. Sendo que neste programa o arquivo e so de entrada

Sste tern 2 arquivos em Disco:

- Um de entrada, acesso sequencial.

- E outro de E/S, acesso randomico indexado sequencial com uma chave de 2 posições númericas que é o código do estado (NOMINA L KEY e RECORD Key). O mesmo tem uma tabe la em tempo de execução, a pesquisa e feita pelo pesos indexado pelo codigo do produto. Cada item tem 9 posições numericas compactadas, ocorrendo **30** vezes.

Éste é executado mensalmente.

AC1- Emite um relatório com o movimento dos acionistas. Tem 2 arquivos:

- UM em cartão

- E outro em formulario continuo (impressora)
- É evidente que os dosi são de acesso sequencial.
- **E** executado mensalmente.

A listagem esta no verso.

AC2=- Ativa um registro deletado do arquivo. Possui 2 arquivos :

- Um em cartao que tern como entrada uma chave com **7<sup>1</sup>** posigoes numericas;

- E outro em Disco - É de E/S, acesso randomico inde ' xado sequencial, e utiliza uma chave com 7 posições (NO MINAL e RECORD key).

A listagem esta no verso.

PAG1 - Este emite um relatorio com o número do funciona rio por setor e o liquido a pagar. Depois da primeira execução foi incluido o bruto a pagar.

Quanto aos arquivos de entrada/saida temos:

Um arquivo de entrada em disco com acesso randomico indexado sequencial tendo como chave o numero do func. e o setor em que trabalha, esta chave esta descrita na record key' com número compactado de seis posições; Existe também uma condição para saber se o funcionario foi demitido ou não e se o mesmo foù demitido devera ser deletado do arquivo.

Um outro arquivod de saida em formulario continuo padr drão com noventa e seis caracteres por linha.

Contem também uma tabela em tempo de execução equivalente ao numero do func. e nome do setor (centro de custo) com trinta e cinco itens mas que foi descrita com noventa e nove itens<sup>"</sup>para posivel entrada de mais setores.

A clausula ACCEPT usada na procedure é para entrada de um cartão mestre contendo o periodo da semana que os dados fornecidos pelo relatorio pertencem.

Sua execução e feita semanalmente após a execução da folha de pagamento.

PAG2 - Este foi um programa simples que eu fiz, mas muito importante porque tive a oportunidade de usar e aprender como manusear com disco em RPG II.

Conteudo do programa:

Consiste de dois arquivos: Um em disco que o programa deve recebe-lo classificado em ordem ascendente por nome dos setores. O outro é um arquivo de saida em formulario continuo.

PR0G8 - A finalidade deste programa é enumerar as co2lunas 1-6 dos cartões (massa) de cada programa em uma sequen cia ascendente. Isto e feito atraves de uma leitora multfuncional (MFCU).

## SEMINÁRIOS:

Além da parte de programação participei de seminarios que são apresentados por cada estagiario. Isto e, para cada esta giario e designado um assunto que deve ser apresentado e datilogra fado sendo posteriormente arquivado na empresa como fonte de estudo. Esta apresentação se torna em debate quando surge uma dúvida.

As palestra que participei foram:

- Acesso randomico;

- Programas utilitarios:

- OCL (linguagem de controle operacional):

- Tabelas e arrays em RPG II.

A que foi designada para eu falar e debater foi classificação de arquivos em disco para o sistema /3 modelo 10.

Assuntos mais importantes:

Programas utilitarios - (sistem /3)

- Programa de atribuição de trilha alternada \$ALT

- Programa de inicialisação em disco \$init
- Programa de reconstrução de trilha alternada \$BUILD

- Display do rotulo do disco e dos arquivos \$LABEL

- Programa de deleção de arquivo \$DELET

- Programa de despejo de conteudo da memoria **&DC0PY** 

- Programa de copia de memória #copy

- Programa de manutenção da biblioteca \$MAINT
- Programa de classi^icaga o de arquivos **\$DS0RT**

Tabelas e arrays em RPG II - A importancia deste assunt to foi que t've oportunidade de aprender usar como também ap aplicar: aprendi também usar a clausula CHAIN usada para die co quando o acesso é randomico.

Outra atividade operar **todos** os meus programas.

# IV-CONCLUSAO

Esses quatro meses de estágio foram muito significativos para mim pois além de trazer-me' experiência permitiu-me aplicar grande parte ' dos conhecimentos adquiridos por mim na Universidade. Principalmente porque o C.P.D de Amorim Primo funciona também como "BUREAU DE SERVIÇOS" possibilitando consequentemente que eu tivesse' uma visão ampla de várias atividades aplicadas'a a esse ramo.

Finalizando, tenho a expressar os meus agradecimentos a Dr. Luciano Faro Cassundé gerente do C.P.D pela oportunidade que proporcio nou-me e pela confiança que depositou nas atividades exercidas por mim durante o período es tagiário; a Carlos Roberto de Andrade, analista que supervisionou a maior parte do que fiz na ' empresa sempre pronto para esclarecer alguma ' dúvida ou prestar informações que se fizessem ' necessárias; a turma de programação que além de dar o seu apoio sempre estava disposta a colabo rar quando necessário, finalmente a todos que " compõem essa empresa e me aceitaram como integr grante durante esse periodo.

Enfim espero ter atendido as exigências ' quanto ao cumprimento do estágio.

Recife. 23 de Maio de 1978.

Lucia de Fa huia de MORGIS Bansta. Lúcia de F. M. Batista. Estagiária

Gerente do C.P.D

IBM SYS/3-10 AMERICAN NATIONAL STANDARD COBOL VER.14, MOD.0 27/C

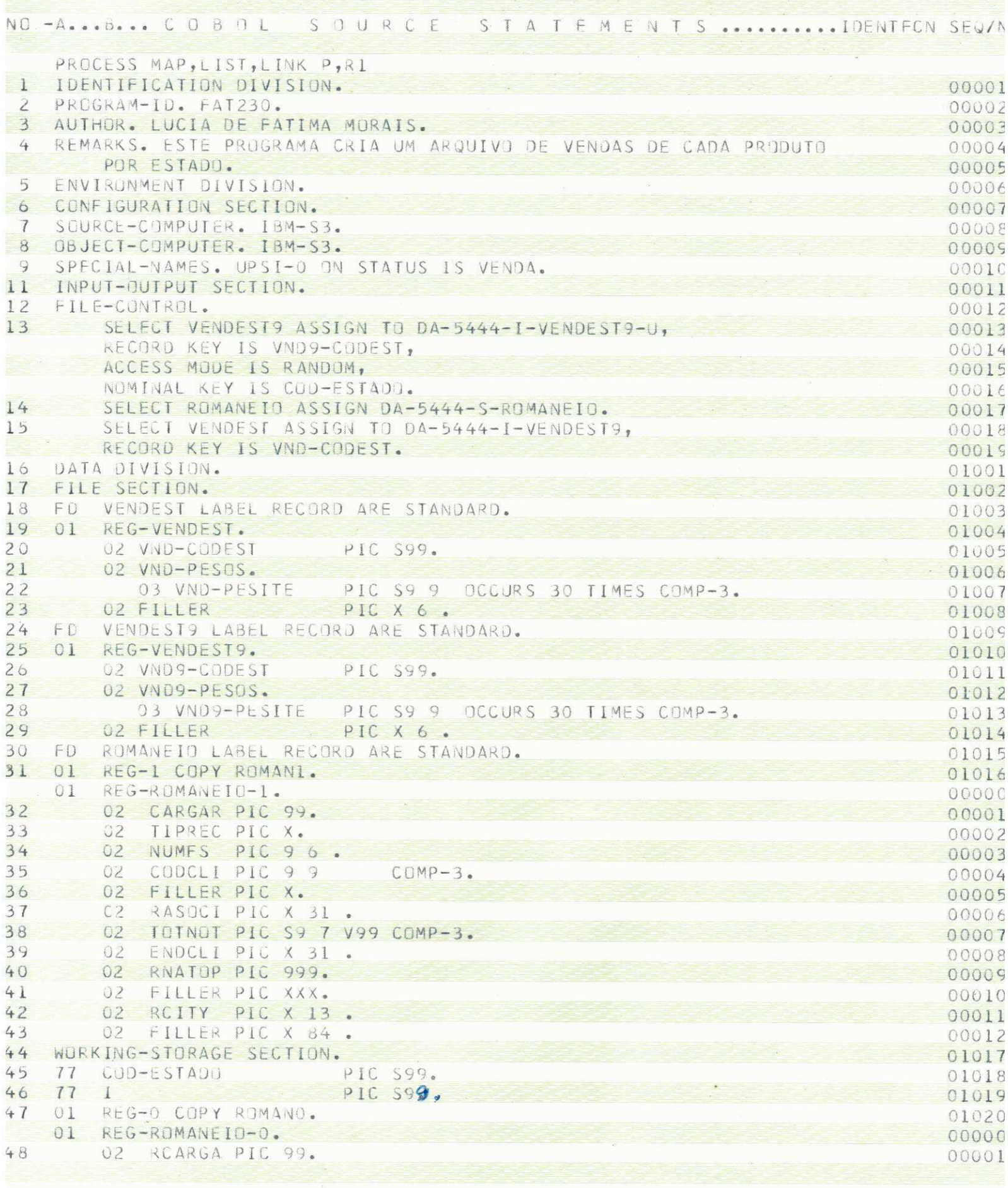

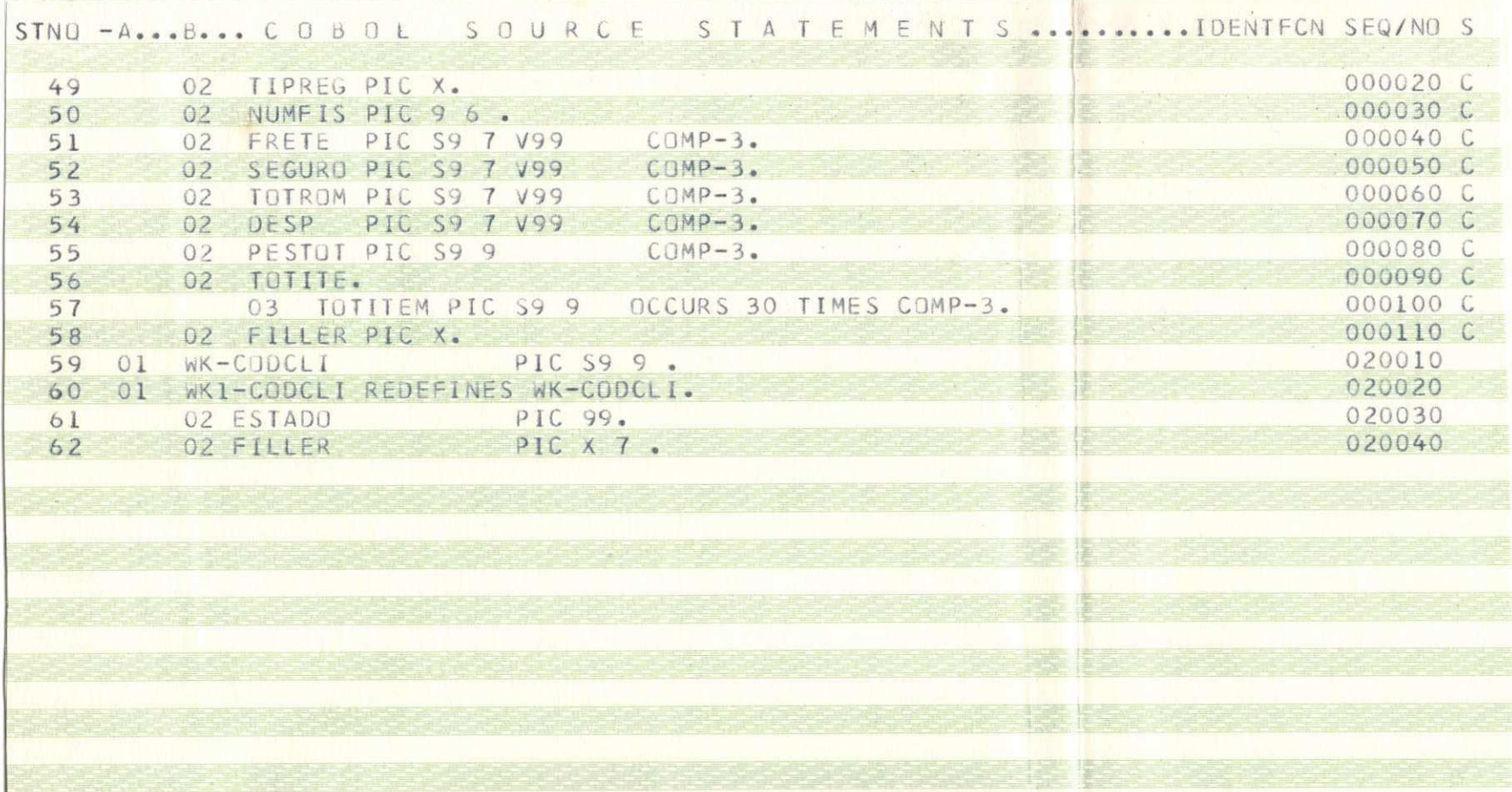

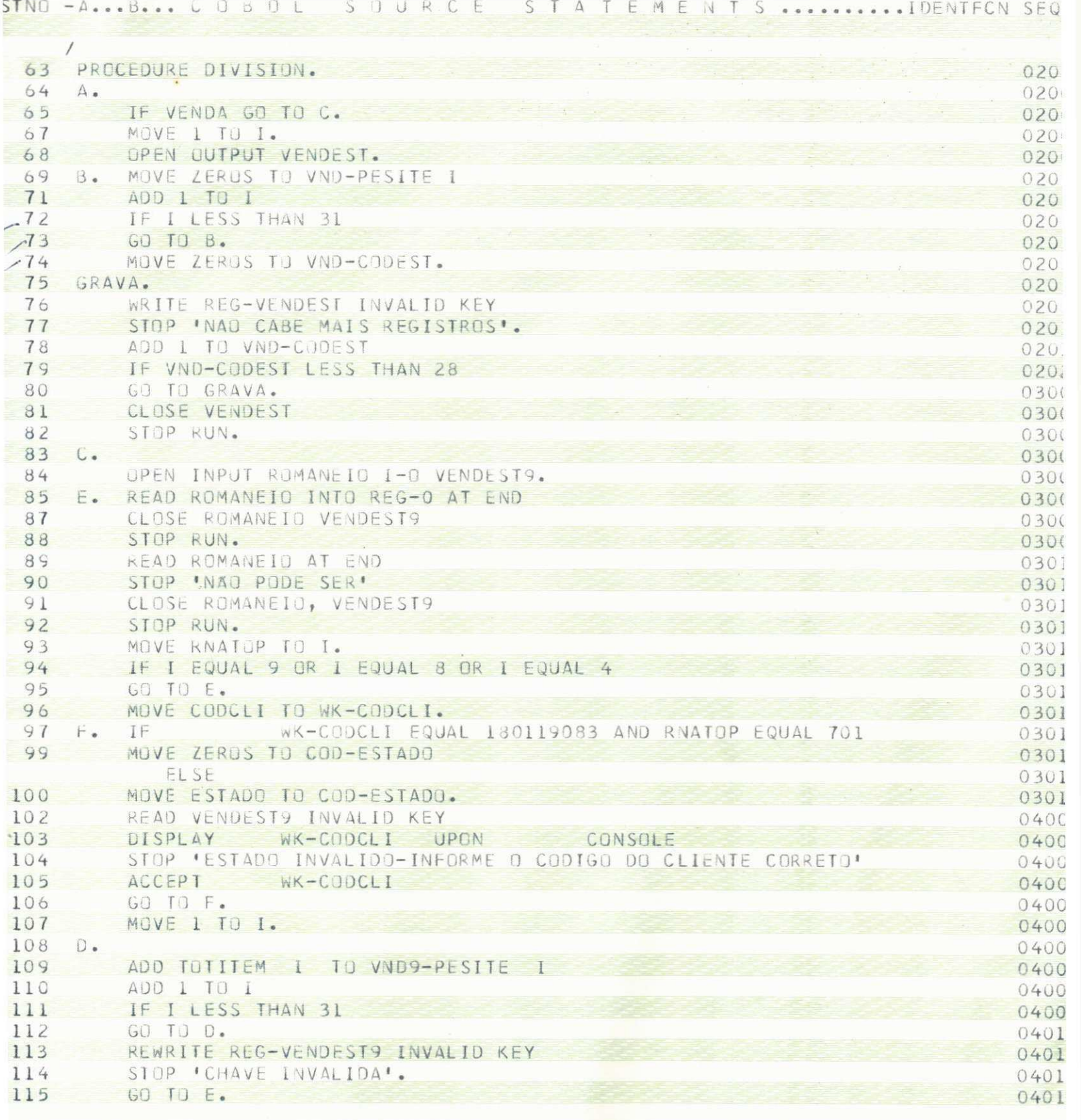

 $\sim$ 

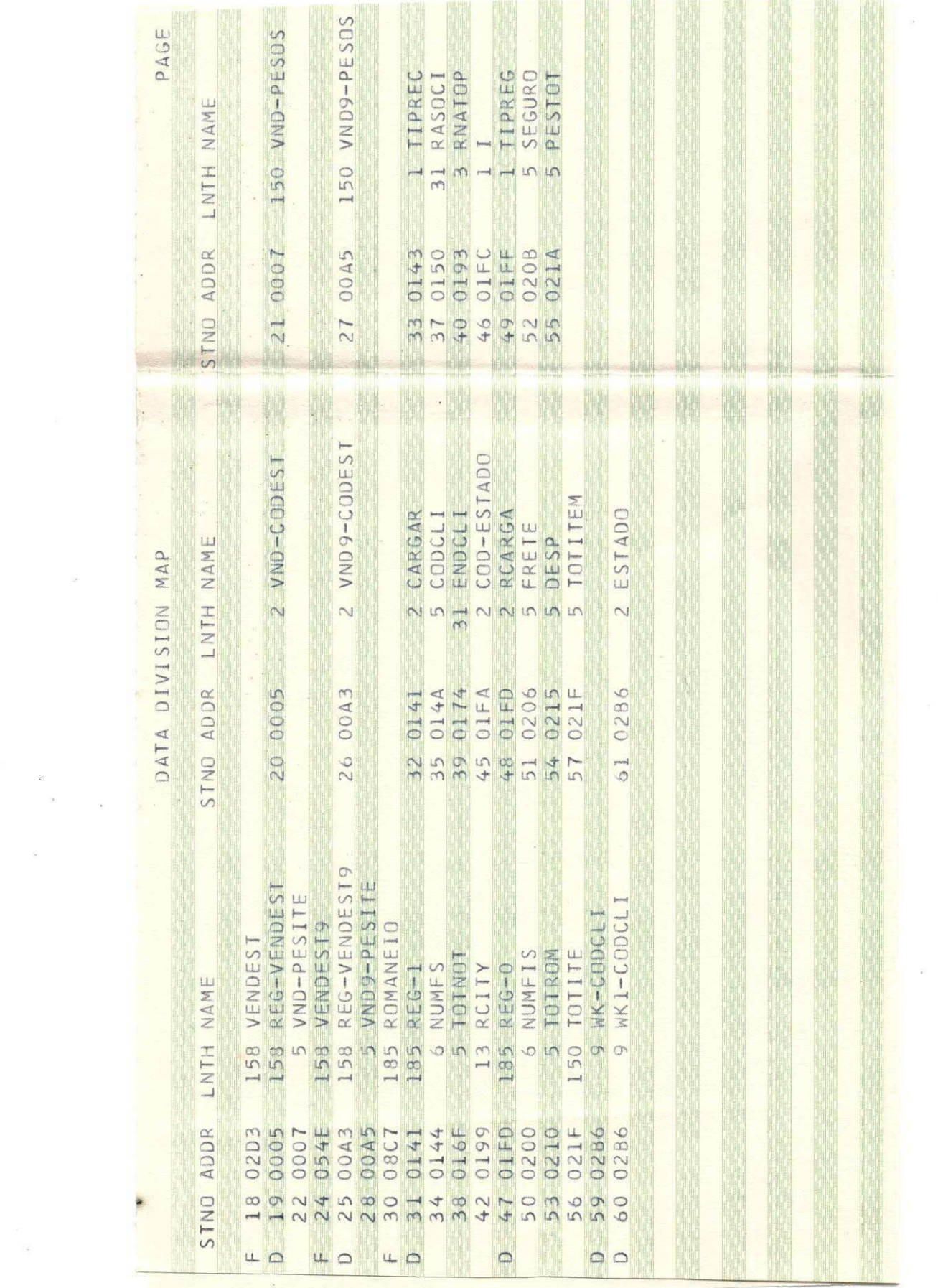

 $\sim$ 

 $\scriptstyle\rm 18$ 

 $\bullet$ 

 $\frac{d^2}{d\phi_0^2}$ 

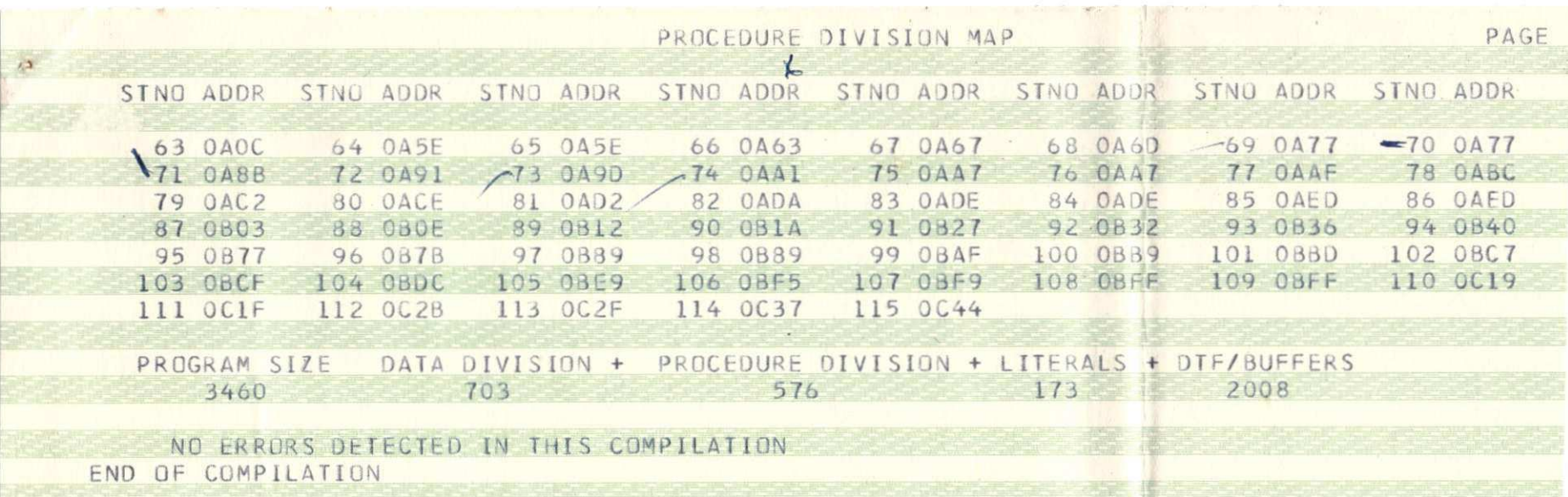

i,

 $\langle 1 \rangle$ 

 $\approx$ 

 $\pm 0$ 

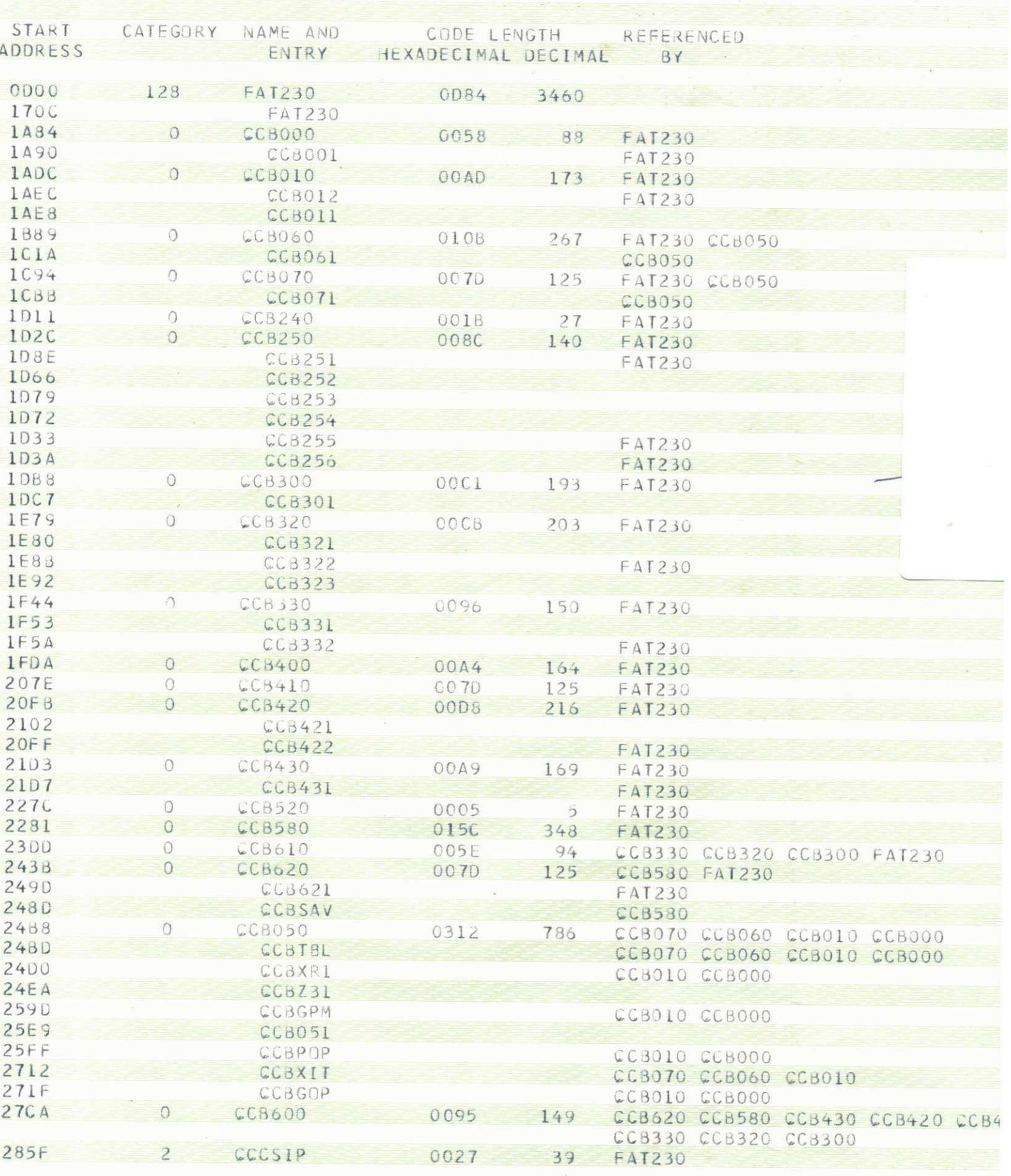

 $\langle\langle\mathbf{V}\rangle\rangle$ 

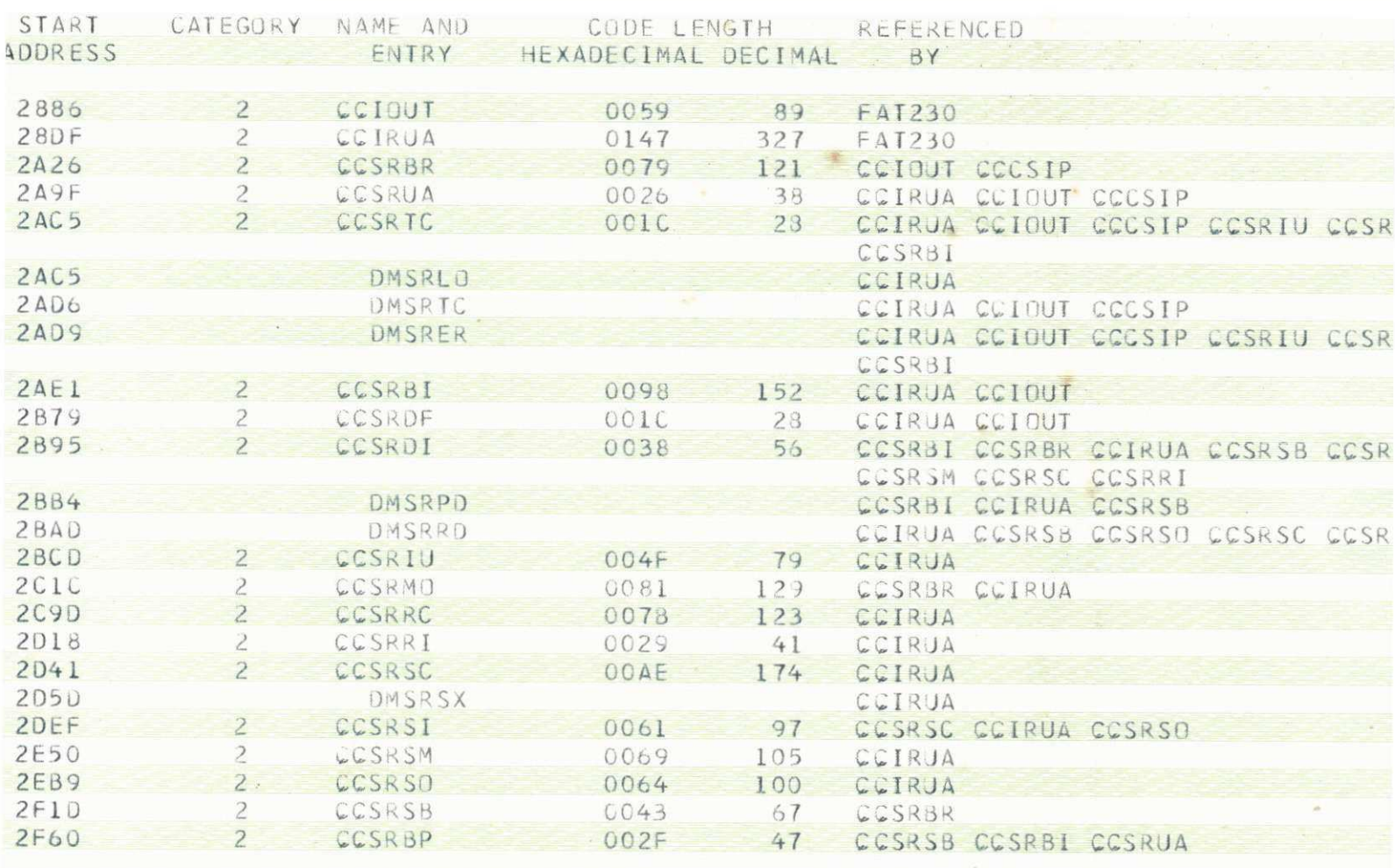

JL100 I THE TOTAL CORE USED BY FAT230 IS 8847 DECIMAL.

JL101 I THE START CONTROL ADDRESS OF THIS MODULE IS 170C.

TOTAL NUMBER OF LIBRARY SECTORS REQUIRED IS 37<br>NAME-FAT230, PACK-AMP009, UNIT-R1, RETAIN-P, LIBRARY-O  $JL104$  I

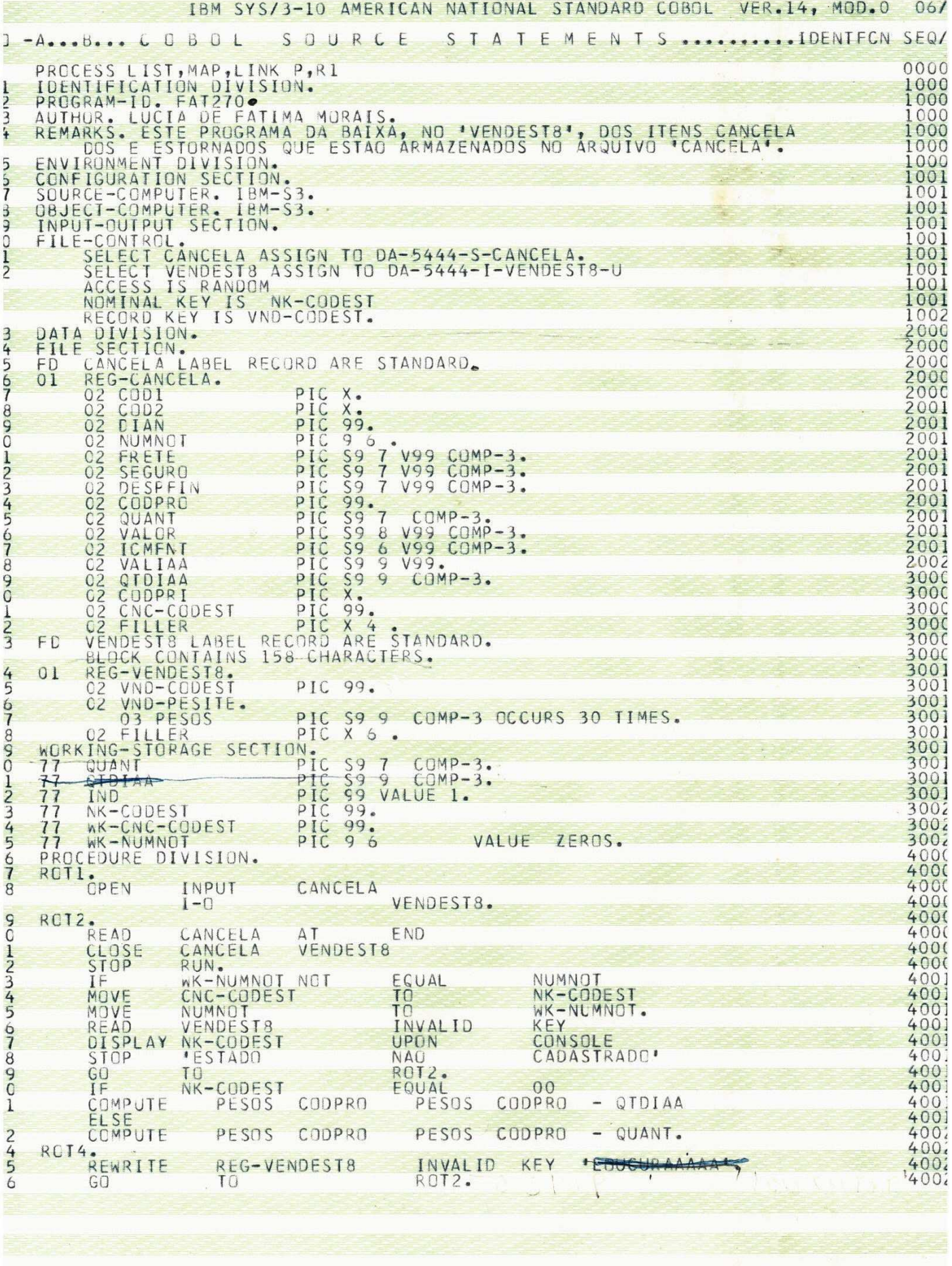

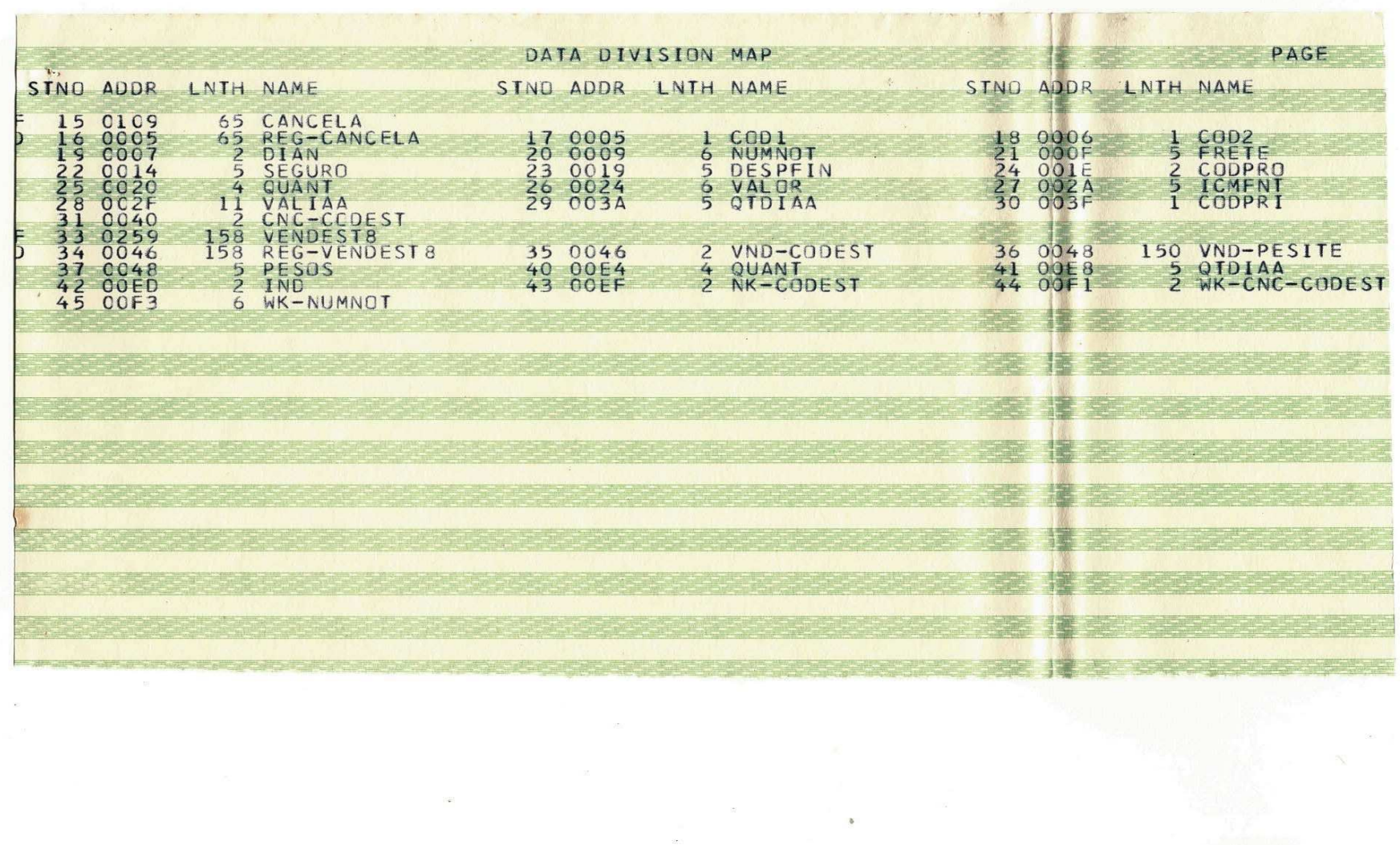

 $\langle\sigma_{\rm{eff}}\rangle$ 

 $\langle \hat{u} \rangle$ 

 $\frac{\alpha}{\alpha^2} \cdot \frac{1}{\alpha}$ 

 $\sim$ 

 $\sim$ 

 $\frac{1}{2}$ 

 $\frac{1}{2}$  and  $\frac{1}{2}$  . In (

an <sup>in</sup>

 $\mathcal{L}$ 

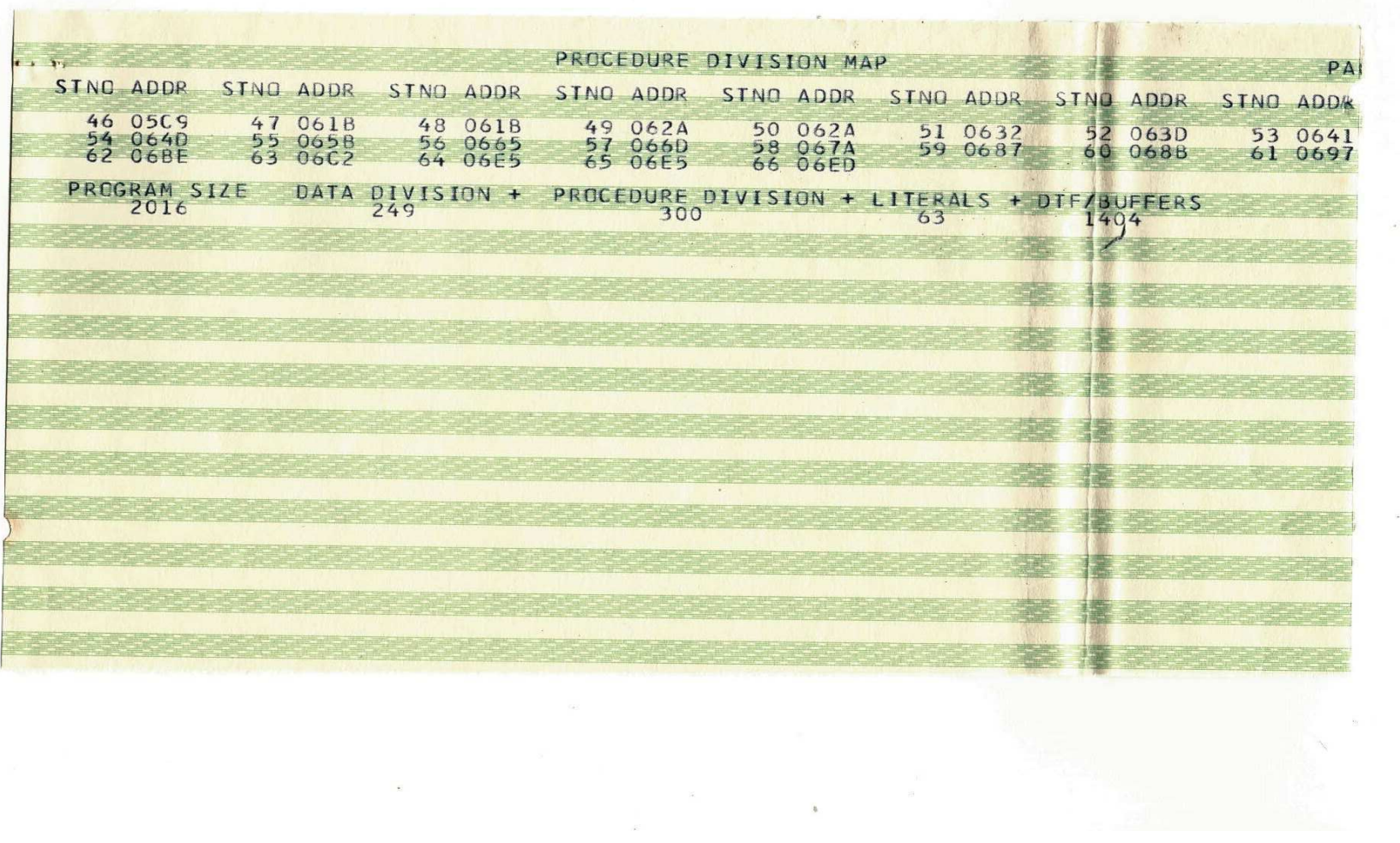

 $\overline{\mathcal{M}}$ 

 $\alpha$ 

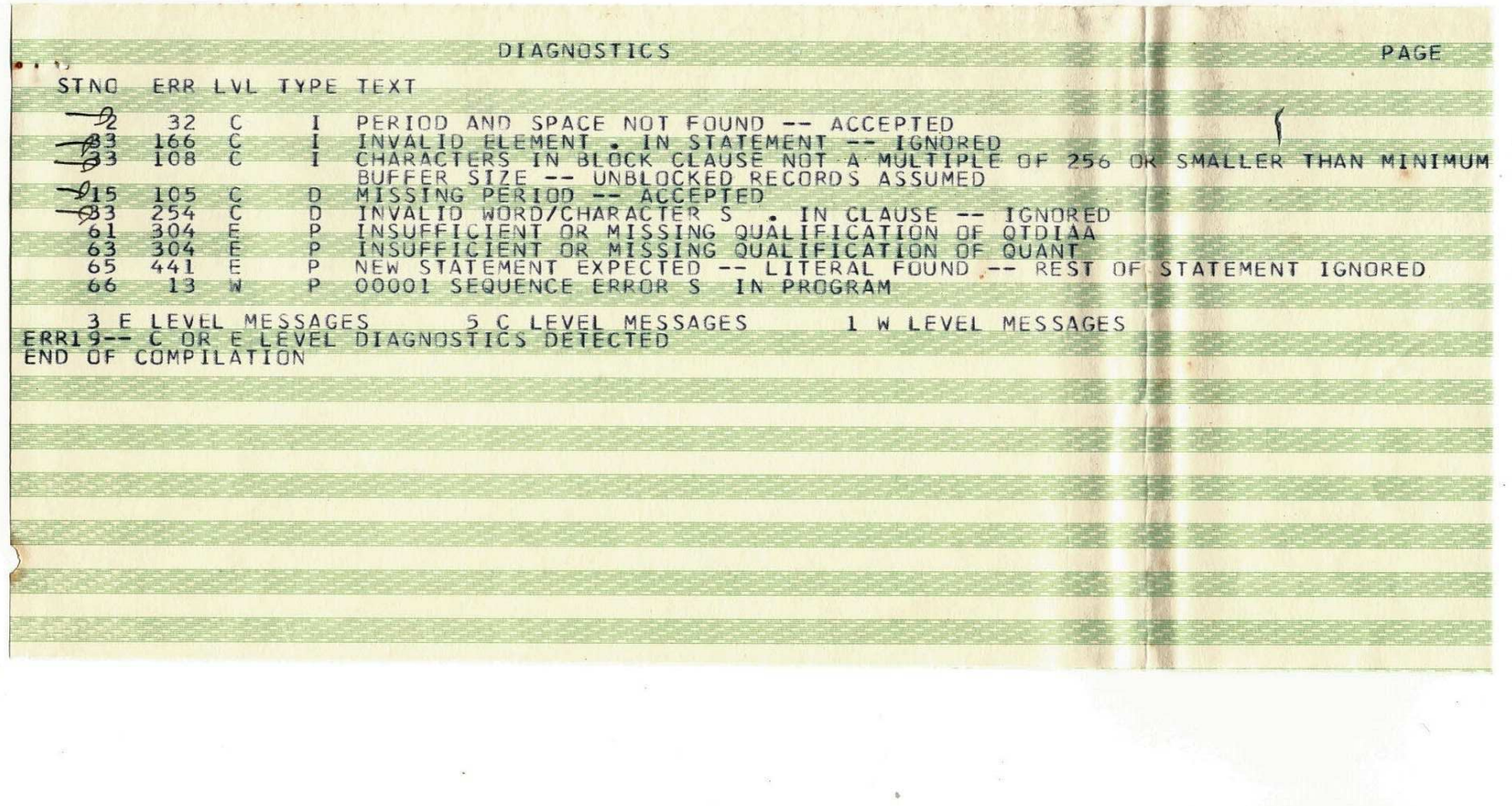

 $\approx$ 

 $\frac{1}{2}$ 

 $\frac{\mathfrak{g}}{\mathfrak{g}_{\mathcal{G}}}$ 

 $\overline{\phantom{a}}$ 

79.

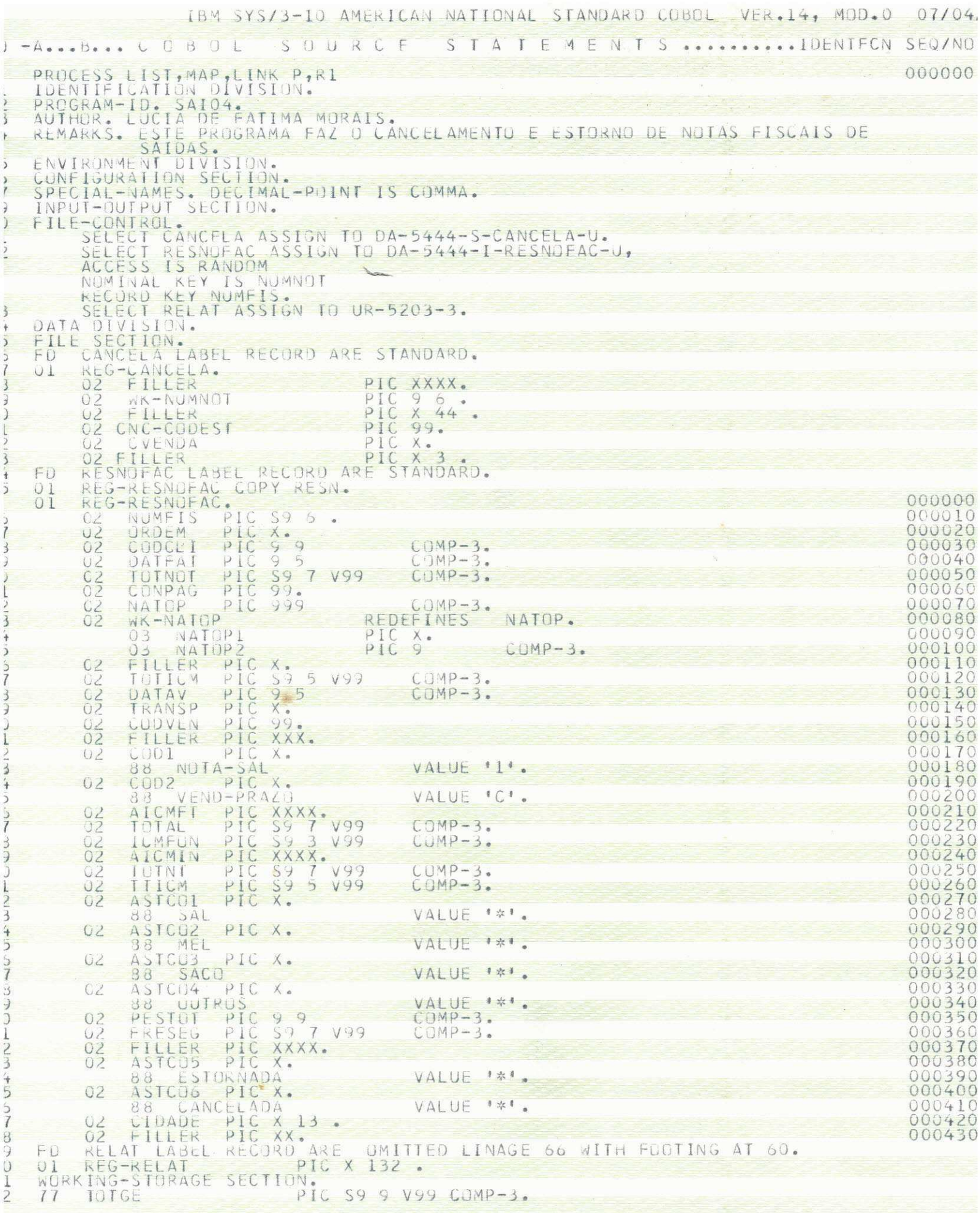

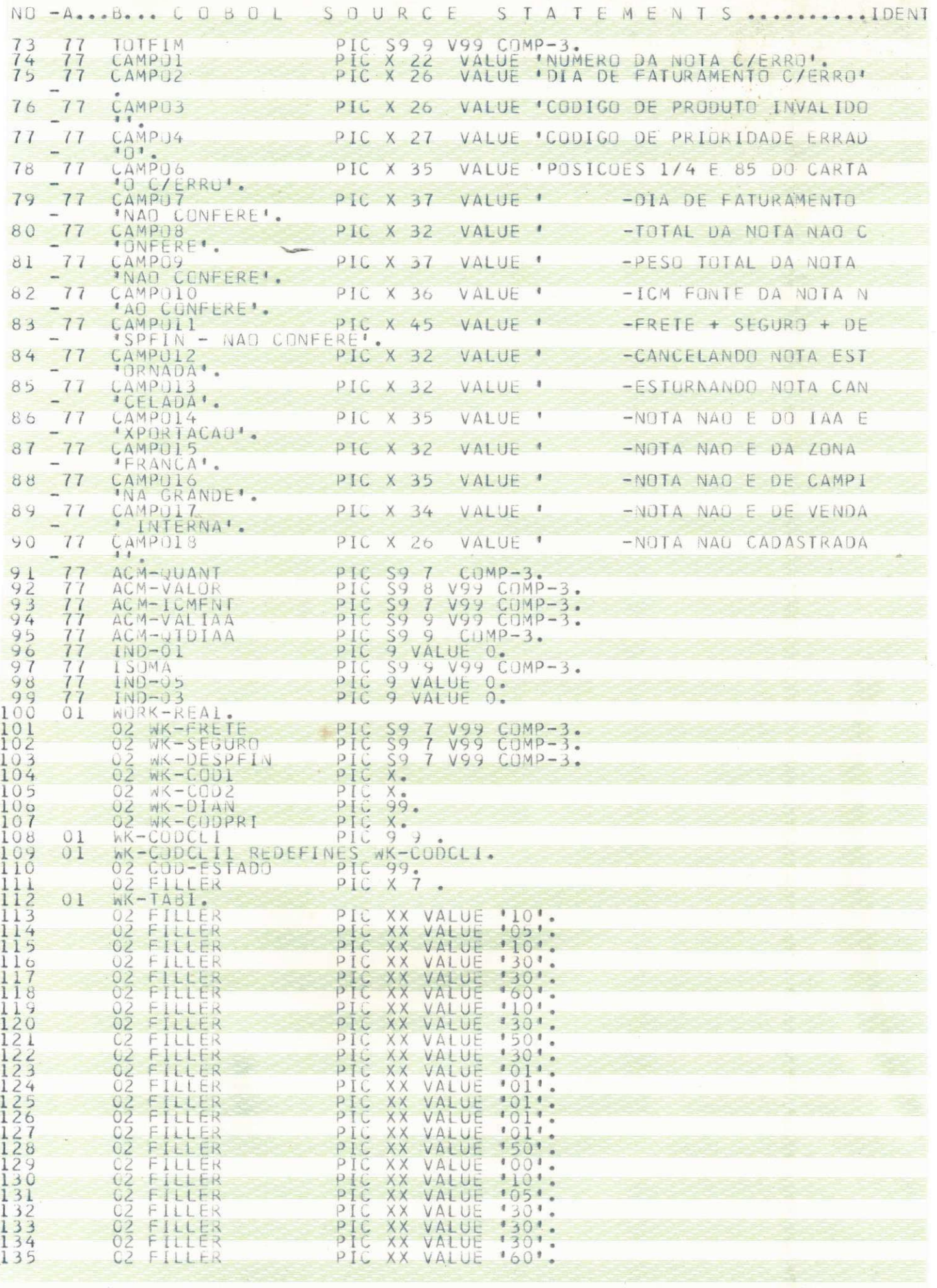

![](_page_23_Picture_4.jpeg)

at setelah pad

![](_page_24_Picture_4.jpeg)

 $\mathbf{r}$ 

![](_page_25_Picture_3.jpeg)

![](_page_26_Picture_4.jpeg)

 $\ddot{\phantom{0}}$ 

![](_page_27_Picture_8.jpeg)

 $\hat{p}_j$ 

STNO - A. . . B. . . COBOL SOURCE STATEMENTS....  $\overline{\phantom{a}}$ 359  $ROI-IMP$ . THE IND-03 EQUAL O PERFORM ROT-MOVE-CART<br>
PERFORM ROT-CART MOVE 1 AFTER LATER AT EOP IF 360  $IND-03.$  $362$ 364 MOVE<br>
MOVE CO-RELAT FROM CAB-4 AFTER 2<br>
PERFORM ROT-CAB.<br>
ROT-MOVE-CART. 365  $\frac{366}{367}$  $\overline{a}$  $368$ 1-MOVE-CART.<br>MOVE CODIA TO CODA.<br>MOVE COD2B TO CODB.<br>MOVE DIAN TO DIA.<br>MOVE NUMNOT TO NNOTA.<br>MOVE FRETE TO FRETA.<br>MOVE DESPEIN TO DESPI.<br>MOVE DESPEIN TO DESPI.<br>MOVE CODPRO TO CODPROD.<br>MOVE CODPRO TO CODPROD.  $369$ 370 371  $\frac{372}{373}$  $S-SEG$ . TU  $\frac{375}{379}$ MOVE CODPRO TO CODPROD.<br>MOVE CODPRO TO CODPROD.<br>MOVE VALOR TO VALORC.<br>MOVE VALOR TO VALORC.<br>MOVE VALIAA TO VALORAI.<br>MOVE VALIAA TO VALORAI.<br>MOVE CTDIAA TO QUANTIA.<br>MOVE CTDIAA TO QUANTIA.<br>MOVE CODPRI TO CODC. 378 379 380 382 MOVE  $PAG$ .  $384$ ADD T<sub>O</sub> WRITE REG-RELAT FROM CAB-1 AFTER PAGE.<br>WRITE REG-RELAT FROM CAB-2 AFTER 2 LINES.<br>WRITE REG-RELAT FROM CAB-3 AFTER 2 LINES.<br>WRITE REG-RELAT FROM CAB-4 AFTER 2 LINES.<br>ROT-CART. 385 386 388<br>389 WRITE REG-RELAT FROM DET2 AFTER 2. 390

![](_page_28_Picture_1.jpeg)

![](_page_29_Picture_14.jpeg)

 $\sim$ 

22

![](_page_30_Picture_7.jpeg)

 $\bar{Y}$ 

 $\omega$ 

![](_page_31_Picture_4.jpeg)

![](_page_32_Picture_1.jpeg)

![](_page_33_Picture_1.jpeg)

![](_page_34_Picture_7.jpeg)

 $\overline{\mathcal{L}_{\mathcal{C}}^{(0)}}$ 

 $\overline{\phantom{a}}$ 

![](_page_35_Picture_3.jpeg)